### $12 -$  Hashing (parte 1) SCC201 - Introdução à Ciência de Computação II

PAE Pâmela Cândida <pamela@icmc.usp.br> Prof Moacir Ponti Jr. <www.icmc.usp.br/~moacir>

Instituto de Ciências Matemáticas e de Computação - USP

2010/2

<span id="page-0-0"></span>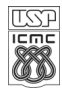

Pâmela e Prof. Moacir (ICMC-USP) 12 - Hashing (parte 1) 2010/2 1 / 22

## Sumário

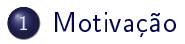

## 2 Definições

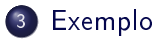

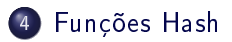

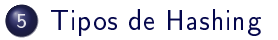

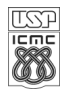

Pâmela e Prof.Moacir (ICMC-USP) 12 - Hashing (parte 1) 2010/2 2/22

- · conjunto de palavras e suas definições
- $\bullet$  palavra  $\rightarrow$  chave
- $\bullet$  definição  $\rightarrow$  conteúdo do endereço devolvido pela chave

<span id="page-2-0"></span>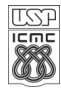

## Dicionário

- Supondo palavras de apenas 2 letras
- nosso alfabeto: 26 letras
- $\bullet$  portanto, teríamos 26<sup>2</sup> posições de memória.

Segundo a ABL temos 390 mil palavras. Imagine se quiséssemos fazer busca binária para encontrar um vocábulo. Quanto custaria para inserirmos uma nova palavra? E no caso de hash?

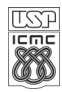

hashing espalhamento; hash table vetor[0..m-1] que armazena os registros; hash function int hash  $code($  chave); hash address endereço  $i \in [0..m-1]$ , devolvido pela hash function.

Para implementar um TAD hash só precisamos da função hash code?

<span id="page-4-0"></span>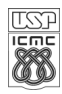

# Exemplo: exemplo1.c

- funções necessárias;
- boa função hash?!
- **·** fator de carga;
- colisão.

<span id="page-5-0"></span>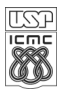

Funções que devem ser implementadas:

- void hash( $\lt E$   $>$  \*vetor, int tamanho);
- $\bullet$  int hash code( $\lt T >$  chave);
- void insert( $\lt E > *$ vetor,  $\lt T >$  chave,  $\lt E > 8$  elemento);
- $\bullet < E > \&$  remove( $< E > *$ vetor,  $< T >$  chave);
- $\bullet < E > \&$  find( $< E >$  \*vetor,  $< T >$  chave);

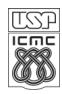

- Armazenar nota de 9 alunos, sendo a chave seus respectivos números USP;
- Armazenar nota de 9 alunos, sendo a chave seus respectivos nomes;

<span id="page-7-0"></span>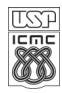

## ... usar função hash que retorna o resto da divisão pelo tamanho da tabela hash?

#### usamos um número primo para o tamanho da tabela hash?

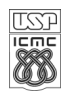

Pâmela e Prof.Moacir (ICMC-USP) 12 - Hashing (parte 1) 2010/2 9 / 22

... usar função hash que retorna o resto da divisão pelo tamanho da tabela hash?

O endereço hash é sempre um número entre 0 e tamanho  $-1$ .

... usamos um número primo para o tamanho da tabela hash? Menor número de colisões.

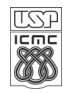

Pâmela e Prof. Moacir (ICMC-USP) 12 - Hashing (parte 1) 2010/2 2010/2 10 / 22

Tabela hash de tamanho m para armazenar n elementos.

Qual o número esperado de elementos em cada posição da tabela?

Fator de carga:  $\alpha = n/m$ 

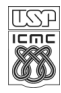

# Tipos de Hashing

### **Q** Estático

- Espaço de endereçamento não muda: sempre a mesma quantidade de posições disponíveis na tabela hash.
- Há dois tipos:
	- <sup>1</sup> Aberto: permite armazenar um conjunto potencialmente ilimitado de elementos.
	- <sup>2</sup> Fechado: permite armazenar um conjunto limitado de elementos;

#### **2** Dinâmico

Espaço de endereçamento pode aumentar.

<span id="page-11-0"></span>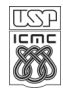

Os elementos não são armazenados na própria tabela hash:  $\sqrt{\alpha}$ cada posição da tabela hash possui um ponteiro para uma lista encadeada;

¾É festa? Todo mundo com a mesma chave?!

**o** Tratamento de colisões  $\odot$ inserir novo elemento:  $\mathcal{O}(1)$ :  $\odot$ buscar elemento, no pior caso:  $\mathcal{O}(n)$ 

Pode-se reduzir o tempo (tempo != complexidade de tempo) para buscar uma chave?

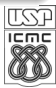

¿Compensa?!

Mantendo ordenada a lista encadeada, reduz-se o tempo na busca.

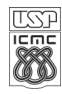

¾Compensa?!

Mantendo ordenada a lista encadeada, reduz-se o tempo na busca.

### ¾Compensa?!

©©Depende! Remoção também implica em busca. Mas qual operação será realizada na maioria das vezes?

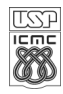

 $\odot$ Vantagem:

- A tabela pode receber mais itens mesmo quando uma posição já foi ocupada:
	- $\checkmark$  permite armazenar um conjunto limitado de elementos;

/Desvantagens:

- Espaço extra para as listas;
- Listas longas ⇒ muito tempo gasto na operação de busca! ©Se as listas estiverem ordenadas, reduz-se o tempo de busca, /mas tem o custo extra para manter ordenado (durante a inserção).

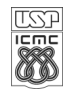

Os elementos são armazenados na própria tabela hash: a isso normalmente chamamos de endereçamento aberto;

- $\bullet$  Tratamento de colisões  $\rightarrow$  aplicar técnicas de *rehash*:
	- $\bullet$  overflow progressivo;
	- **2** segunda função hash.

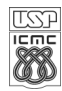

 $\bullet$  Overflow progressivo:  $rh(h(chave)) = (h(chave) + i)\%m, i \in [1..m-1]$ 

 $\sqrt{i}$  é incrementado a cada tentativa de "inserir" a mesma chave

¾Como saber que a informação procurada não está armazenada?

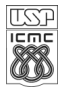

Como saber que a informação procurada não está armazenada?

/Tem que procurar por toda a tabela!

Mas e se removermos um elemento de mesmo endereço hash?

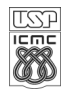

Pâmela e Prof. Moacir (ICMC-USP) 12 - Hashing (parte 1) 2010/2 19 / 22

•  $rh(h(chave)) = (h(chave) + i)\%m, i \in [1..m-1]$ 

é chamada sondagem linear, pois todas as posições da tabela são checadas, uma após a outra.

 $\mathsf{rh}( \mathsf{h}(\mathsf{chave})) = (\mathsf{h}(\mathsf{chave}) + \mathsf{c}_1 \ast \mathsf{i} + \mathsf{c}_2 \ast \mathsf{i}^2) \% \mathsf{m}, \, \mathsf{i} \in [1..m-1] \, \, \mathrm{e} \, \, \mathsf{c}_1, \mathsf{c}_2$ constantes

é chamada sondagem quadrática, considerada melhor que a linear, pois evita o agrupamento de dados.

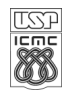

 $\odot$ Vantagem:

Simplicidade.

/Desvantagens:

- . Busca fica muito lenta quando fator de carga cresce;
- · Isso dificulta também inserções e remoções!

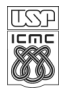

# Bibliografia

- LEVITIN, A. V. Introduction to the Design and Analysis of Algorithms. (Chapter 7). 1.ed. Addison-Wesley Longman Publishing Co., Inc., 2002.
- SHEWCHUK, J. Hash Table Data Structures University of California, Berkeley. Disponível em: [http://www.youtube.com/watch?v=UPo-M8bzRrc.](http://www.youtube.com/watch?v=UPo-M8bzRrc)
- ROSA, J. L. G. Métodos de Busca. Slides de aula SCC-201, ICMC-USP.
- **.** COELHO, C. J. Estrutura de Dados II Tabela hash. (Capítulo 7). Disponível em: [http://www.lncc.br/~rogerio/ed/Tabela%](http://www.lncc.br/~rogerio/ed/Tabela%20Hash/Tabela%20Hash.pdf) [20Hash/Tabela%20Hash.pdf.](http://www.lncc.br/~rogerio/ed/Tabela%20Hash/Tabela%20Hash.pdf)

<span id="page-21-0"></span>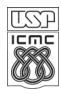